# PARENTS' MIGRANT STATUS

*Barbara Castillo Rico*

The goal of this document is to explain the process of creation of the variables mother's migrant status and father's migrant status.

The construction of these two variables is developed in 3 steps: identification of birth place and nationality of each family member, imputation of missing values and creation of parents' migrant status variable. In this document we present, as example, the code for parental family at 2 months, but exactly the same process is developed for the maternal family members. The full STATA code at 2 months is at the end of the document.

In the ELFE mini-site you can find two different migration status imputation codes: *2 months* and *1 year*. In the *2 months* code, we just use information from the 2 months wave to develop the process; while both 2 months and 1 year waves are used in the *1 year* code.

# **1. RESTRICTION OF THE SAMPLE**

First of all, we recommend you to take into account the population of interest in your analysis. It could simplify the proposed imputation since you may get zero missing values in your variables quicker than working with the full sample. Then, you would not apply the full code proposed in this document. However, you should not restrict the sample before imputation since it could bias the random generation of binomial distributions which takes place in the imputation. As a consequence, you should check the result of missing values as follows:

tab fbirthfr fnationfr if RESTRICTIVE\_VARIABLE==1, missing

We restrict our sample in order to keep all children included in maternity and 2 months, either with a completed or a partially completed questionnaire. We decided to keep both completed and partially completed in order to get the maximum number of observations with information. Partially completed questionnaires represent 887 observations in the sample, and most of them have information on the variables of interest.

**However,** notice that individual weights proposed by the Elfe team are computed just for children with a fully completed questionnaire. Then, observations of babies with partially completed questionnaires do not have a weight in the dataset. In order to get only individuals with weights, you should modify your restriction condition.

<sup>//1.</sup> Children for which we have data in 2months wave

g months2 = 1 if inlist(M02X\_QMERECOMP2M,1**,2)** & inlist(M02X\_TYPQMERE2M,1,2,3) //completed and partially completed, mother referent

replace months2 = 1 if inlist(M02X\_QPECFCOMP2M,1**,2)** & inlist(M02X\_TYPQPECF2M,1,2) //completed and partially completed, father referent replace months2 = 0 if missing(months2) label var months2 "The elfe child is in the 2months wave" label define months2 1 "Yes" 0 "No" tab months2 tab months2 if M02X\_QMERECOMP2M==2 | M02X\_QPECFCOMP2M==2

Then, we will work with a 16567 observations sample of children both included in maternity and 2 months. Moreover, we propose a new variable which identifies unknown fathers in order to avoid imputation efforts on this group. We consider as unknown fathers all fathers who are not in the baby's household, who did not answer the father's questionnaire and who did not recognized his child. Also, this variable allows us to account for this type of situation in future analysis.

//2. WE NEED TO IDENTIFY FATHERS WHO ARE NOT PRESENT IN CHILDS LIFE, OR AT // //LEAST WE DO NOT HAVE ANY INFORMATION ABOUT THEM. \* The father recognized the child g father recogn child=. replace father\_recogn\_child = 1 if M00M2\_ETATMAT==1 & M00M2\_COUPLE==1 replace father\_recogn\_child = 1 if M00M2\_RECONU==1 & father\_recogn\_child==. replace father\_recogn\_child = 1 if M02M\_RECON==1 & father\_recogn\_child==. replace father\_recogn\_child = 0 if M00M2\_RECONU==0 & father\_recogn\_child==. replace father\_recogn\_child = 0 if M02M\_RECON==2 & father\_recogn\_child==.

```
label var father recogn child "Father has recognized the child, 2 months"
label define father recogn child 0 "No" 1 "Yes"
tab father_recogn_child, missing
```
\* The baby lives with the mother and the father is not in the household. g child\_hhld = 1 if M02M\_EFVIT==1 replace child\_hhld = 2 if M02M\_EFVIT==2 replace child  $hhd = 3$  if M02M EFVIT==3 replace child  $hhd = 4$  if M02M EFVIT==4 replace child\_hhld = 5 if M02M\_EFVIT==5 replace child  $hhd = 6$  if inlist(M02M EFVIT,6,7)

replace child\_hhld = 6 if M02X\_TYPQMERE2M==3 & missing(child\_hhld) replace child\_hhld = 5 if M02X\_TYPQMERE2M==4 & missing(child\_hhld)

replace child\_hhld = 3 if M02X\_TYPQPECF2M==3 & missing(child\_hhld) replace child  $hhd = 6$  if M02X TYPQPECF2M==5 & missing(child  $hhd$ ) replace child\_hhld = 5 if M02X\_TYPQPECF2M==6 & missing(child\_hhld) replace child\_hhld = 2 if M02X\_TYPQPECF2M==7 & missing(child\_hhld) replace child\_hhld = 6 if M02X\_TYPQPECF2M==8 & missing(child\_hhld) replace child\_hhld = 5 if M02X\_TYPQPECF2M==9 & missing(child\_hhld)

```
replace child_hhld = 1 if M02M_LIENTYP_4==1 & missing(child_hhld)
replace child_hhld = 2 if !inlist(M02M_LIENTYP_4,1) & missing(child_hhld)
```
label var child hhld "person living with the child, 2 months" label define child hhld 1 "both father and mother" 2 "mother" 3 "father" 4 /// "rotating custody" 5 "placed child" 6 "at the hospital" tab child hhld, missing

```
**if father is not in the household, the father did not recognize the child and he did not answer the questionnaire:
g f_unknown = 1 if child_hhld==2 & !inlist(M02P_LIENTYP_4,1) & ///
father recogn child==0
replace f_unknown = 1 if inlist(M02M_INFPER,2,3,4) & f_unknown==.
replace f unknown = 0 if f unknown==.
```
lab var f\_unknown "The father is unknown for us" lab define f\_unknown 1 "Yes" 0 "No" tab f\_unknown, missing tab f\_unknown if months2==1, missing

There are 346 babies with an unknown father in our restricted sample (2 months).

# **2. BIRTH PLACE AND NATIONALITY VARIABLES**

In this stage, we identify the birth place and nationality of each family member: father, paternal grandmother and paternal grandfather. In order to do that, we use all available information in the Elfe data set (maternity and 2 months). These variables are needed to construct the final migration status. Moreover, we identified the main language of each member, which will be used latter on the imputation.

//3. INFORMATION ABOUT FATHER'S FAMILY //3.1. Father //Born in france g fbirthfr = 1 if M02P\_LNAIS\_4==1 & M02P\_LIENTYP\_4==1 replace fbirthfr = 0 if M02P\_LNAIS\_4==2 & M02P\_LIENTYP\_4==1 replace fbirthfr = 0 if !missing(M02P\_PAYSNAIS\_4) & M02P\_LIENTYP\_4==1 //correcting replace fbirthfr = 1 if M02M\_LNAIS\_4==1 & M02M\_LIENTYP\_4==1 & missing(fbirthfr) replace fbirthfr = 0 if M02M\_LNAIS\_4==2 & M02M\_LIENTYP\_4==1 & missing(fbirthfr) replace fbirthfr = 0 if !missing(M02M\_PAYSNAIS\_4) & M02M\_LIENTYP\_4==1 & missing(fbirthfr) replace fbirthfr = 1 if M00M2\_LIEUNAISP==1 & missing(fbirthfr) replace fbirthfr = 0 if M00M2\_LIEUNAISP==2 & missing(fbirthfr)

```
label var fbirthfr "Father born in France"
label define fbirthfr 1 "yes" 0 "no"
tab fbirthfr, missing
```
#### //French nationality at birth

g fnationfr = 1 if M02P\_NATIO1N\_4==1 & M02P\_LIENTYP\_4==1 //born french nationality replace fnationfr = 0 if inlist(M02P\_NATIO1N\_4,2,3,4) & M02P\_LIENTYP\_4==1 replace fnationfr = 1 if M02M\_NATIO1N\_4==1 & M02M\_LIENTYP\_4==1 & missing(fnationfr) replace fnationfr = 0 if inlist(M02M\_NATIO1N\_4,2,3,4) & M02M\_LIENTYP\_4==1 & missing(fnationfr) replace fnationfr = 1 if M00M2\_NATIOP==1 & missing(fnationfr) replace fnationfr = 0 if inlist(M00M2\_NATIOP,2,3) & missing(fnationfr)

label var fnationfr "Father french nationality at birth" label define fnationfr 1 "yes" 0 "no" tab fnationfr, missing

//Father's lenguage g flenghome = 1 if M02P\_LANG1E==2 //lenguage spoken at home with the child replace flenghome = 0 if flenghome==. & !inlist(M02P\_LANG1E,.)

label var flenghome "lenguage spoken at home with the child, father" label define flenghome 1 "French" 0 "Other"

g flengent = 1 if M02P\_LANG==1 //interview lenguage replace flengent = 0 if flengent==. & !inlist(M02P\_LANG,.) label var flengent "Lenguage at interview, father" label define flengent 1 "French" 0 "Other"

g fleng = 1 if flenghome==1 & flengent==1 replace fleng = 0 if flenghome==0 & flengent==1 //french origin lenguage replace fleng = 0 if flenghome==0 & flengent==0 //foreign lenguage as origin replace fleng = 2 if flenghome==1 & flengent==0 //french at home but foreign lenguage at interview label var fleng "Main lenguage" label define fleng 1 "French" 0 "foreign lenguage" 2 "Not clear" tab fleng, missing

//3.2. Grandmother father //Born in france g f\_gmbirthfr = 1 if M02P\_MBLIEU==1 replace  $f$  gmbirthfr = 0 if M02P\_MBLIEU==2 foreach i of numlist 4/12{ replace f\_gmbirthfr = 1 if M02P\_LNAIS\_`i'==1 & M02P\_LIENTYP\_`i'==9 & M02P\_SEXE\_`i'==2 & missing(f\_gmbirthfr) //grandparent (father), female, born in france replace f\_gmbirthfr = 0 if M02P\_LNAIS\_`i'==2 & M02P\_LIENTYP\_`i'==9 & M02P\_SEXE\_`i'==2 & missing(f\_gmbirthfr) } replace f\_gmbirthfr = 1 if M02M\_BMLIEU==1 & missing(f\_gmbirthfr) replace f\_gmbirthfr = 0 if M02M\_BMLIEU==2 & missing(f\_gmbirthfr) foreach i of numlist 4/12{ replace f\_gmbirthfr = 1 if M02M\_LNAIS\_`i'==1 & M02M\_LIENTYP\_`i'==9 & M02M\_SEXE\_`i'==2 & missing(f\_gmbirthfr) //grandparent (father), female, born in france replace f\_gmbirthfr = 0 if M02M\_LNAIS\_`i'==2 & M02M\_LIENTYP\_`i'==9 & M02M\_SEXE\_`i'==2 & missing(f\_gmbirthfr) } label var f\_gmbirthfr "Grandmother born in France (father)" label define f\_gmbirthfr 1 "yes" 0 "no" //French nationality at birth g f\_gmnationfr = 1 if M02P\_MBFRANC==1 replace f\_gmnationfr = 0 if inlist(M02P\_MBFRANC,2,3,4) foreach i of numlist 4/12{ replace f\_gmnationfr = 1 if M02P\_NATIO1N\_`i'==1 & M02P\_LIENTYP\_`i'==9 & M02P\_SEXE\_`i'==2 & missing(f\_gmnationfr) //grandparent father), female french nationality at birth replace f\_gmnationfr = 0 if inlist(M02P\_NATIO1N\_`i',2,3,4) & M02P\_LIENTYP\_`i'==9 & M02P\_SEXE\_`i'==2 & missing(f\_gmnationfr) } replace f\_gmnationfr = 1 if M02M\_BMFRANC==1 & missing(f\_gmnationfr) replace f\_gmnationfr = 0 if inlist(M02M\_BMFRANC,2,3,4) & missing(f\_gmnationfr) foreach i of numlist 4/12{ replace f\_gmnationfr = 1 if M02M\_NATIO1N\_`i'==1 & M02M\_LIENTYP\_`i'==9 & M02M\_SEXE\_`i'==2 & missing(f\_gmnationfr) //grandparent (father), female french nationality at birth replace f\_gmnationfr = 0 if inlist(M02M\_NATIO1N\_`i',2,3,4) & M02M\_LIENTYP\_`i'==9 & M02M\_SEXE\_`i'==2 & missing(f\_gmnationfr) } label var f\_gmnationfr "Grandmother french nationality at birth (father)" label define f\_gmnationfr 1 "yes" 0 "no"

ta f\_gmbirthfr f\_gmnationfr, missing

//Grandmother father main lenguage g f gmleng = 1 if M02P PEREMLAN==1 replace f\_gmleng = 0 if f\_gmleng = =. & !inlist(M02P\_PEREMLAN,.) replace f\_gmleng = 1 if M02P\_MBLANG==1 & f\_gmleng==. replace f\_gmleng = 0 if !inlist(M02P\_MBLANG,.) & f\_gmleng==. replace f\_gmleng = 1 if M02M\_PEREMLAN==1 & f\_gmleng==. replace f\_gmleng = 0 if !inlist(M02M\_PEREMLAN,.) & f\_gmleng==. replace f\_gmleng = 1 if M02M\_BMLANG==1 & f\_gmleng==. & M02M\_LIENTYP\_4==1 replace f gmleng = 0 if !inlist(M02M\_BMLANG,.) & !inlist(M02M\_BMLANG,1) & !inlist(M02M\_BMLANG,999) & M02M\_LIENTYP\_4==1 //Not condition //on missing data, because there are some differences and I tend to trust info on foreign language

label var f\_gmleng "main langue grand-mère" label define f\_gmleng 1 "Français" 0 "Autre langue" tab f\_gmleng

```
//3.3. Grandfather father
//Born in france
g f gfbirthfr = 1 if M02P PBLIEU==1
replace f_gfbirthfr = 0 if M02P_PBLIEU==2
foreach i of numlist 4/12{
replace f gfbirthfr = 1 if M02P LNAIS `i'==1 & M02P LIENTYP_`i'==9 & M02P_SEXE_`i'==1 & missing(f_gfbirthfr)
//grandparent (father), male, born in france
replace f_gfbirthfr = 0 if M02P_LNAIS_`i'==2 & M02P_LIENTYP_`i'==9 & M02P_SEXE_`i'==1 & missing(f_gfbirthfr)
}
replace f_gfbirthfr = 1 if M02M_BPLIEU==1 & missing(f_gfbirthfr)
replace f_gfbirthfr = 0 if M02M_BPLIEU==2 & missing(f_gfbirthfr)
foreach i of numlist 4/12{
replace f_gfbirthfr = 1 if M02M_LNAIS_`i'==1 & M02M_LIENTYP_`i'==9 & M02M_SEXE `i'==1 & missing(f gfbirthfr)
//grandparent (father), male, born in france
replace f_gfbirthfr = 0 if M02M_LNAIS_`i'==2 & M02M_LIENTYP_`i'==9 & M02M_SEXE_`i'==1 & missing(f_gfbirthfr)
}
label var f_gfbirthfr "Grandfather born in France (father)"
label define f_gfbirthfr 1 "yes" 0 "no"
tab f_gfbirthfr, missing
//French nationality at birth
g f gfnationfr = 1 if M02P PBFRANC==1
replace f_gfnationfr = 0 if inlist(M02P_PBFRANC,2,3,4)
foreach i of numlist 4/12{
replace f_gfnationfr = 1 if M02P_NATIO1N_`i'==1 & M02P_LIENTYP_`i'==9 & M02P_SEXE_`i'==1 & missing(f_gfnationfr)
//grandparent (father), male french nationality at birth
replace f gfnationfr = 0 if inlist(M02P_NATIO1N_'i',2,3,4) & M02P_LIENTYP_'i'==9 & M02P_SEXE_'i'==1 &
missing(f gfnationfr)
}
replace f_gfnationfr = 1 if M02M_BPFRANC==1 & missing(f_gfnationfr)
replace f_gfnationfr = 0 if inlist(M02M_BPFRANC,2,3,4) & missing(f_gfnationfr)
foreach i of numlist 4/12{
replace f_gfnationfr = 1 if M02M_NATIO1N_`i'==1 & M02M_LIENTYP_`i'==9 & M02M_SEXE_`i'==1 & missing(f_gfnationfr)
//grandparent (father), male french nationality at birth
replace f gfnationfr = 0 if inlist(M02M_NATIO1N_`i',2,3,4) & M02M_LIENTYP_`i'==9 & M02M_SEXE_`i'==1 &
missing(f_gfnationfr)
```
label var f\_gfnationfr "Grandfather french nationality at birth (father)" label define f\_gfnationfr 1 "yes" 0 "no" tab f\_gfnationfr, missing

//Grandfather father main lenguage g f gfleng = 1 if M02P PEREPLAN==1 replace f\_gfleng = 0 if f\_gfleng ==. & !inlist(M02P\_PEREPLAN,.) replace f\_gfleng = 1 if M02P\_PBLANG==1 & f\_gfleng==. replace f\_gfleng = 0 if !inlist(M02P\_PBLANG,.) & f\_gfleng==. replace f\_gfleng = 1 if M02M\_PEREPLAN==1 & f\_gfleng==. replace f\_gfleng = 0 if !inlist(M02M\_PEREPLAN..) & f\_gfleng==. replace f\_gfleng = 1 if M02M\_BPLANG==1 & f\_gfleng==. & M02M\_LIENTYP\_4==1 replace f\_gfleng = 0 if !inlist(M02M\_BPLANG,.,1,999) & M02M\_LIENTYP\_4==1 //Not condition //on missing data, because there are some differences and I tend to trust info on foreign language

```
label var f_gfleng "Main lenguage grandfather father"
label define f_gfleng 1 "French" 0 "Other"
tab f_gfleng
```
Thus, we identified information on birth place, nationality and main language for each family member: Birth place: fbirthfr, f\_gmbirthfr, f\_gfbirthfr Nationality: fnationfr, f\_gmnationfr, f\_gfnationfr Language: fleng, f\_gmleng, f\_gfleng

# **3. IMPUTATION OF MISSING VALUES**

After the identification of the main variables used in the construction of parents' migration status, we find numerous missing observations in birth place and nationality of all members, but mainly in all grandparents. This issue could make very difficult the identification of parents' immigrant status as first or second generation immigrants. As a consequence, we need to impute the maximum number of missing values from other strongly related variables.

### **3.1.LANGUAGE**

The main language is considered as a potential indicator about the migrant status, and can be used to impute missing values. In the previous step, we identified the main language spoken by each member of the family and we now suppose that individuals who spoke a foreign language at home have a higher probability to have a foreign nationality and birth place, or to be second generation immigrants. Thus, we will use this variable to impute the missing values of nationality and birth place of each family member.

}

Then, we propose to use the distribution of nationality (French or foreign) within the population who spokes a foreign language at home, as the probability to be on each nationality category for foreign language speakers. For example, within foreign language speakers, 93% of population has a foreign nationality, while 7% of population has French nationality. Then, we will randomly generate the same binomial distribution on missing observations, using proportions as the probability to be assigned to each category.

The same method is applied for foreign speakers and French speakers, both for nationality and birth place. Finally, we will generate a random binomial distribution of birth place and nationality to all missing values for which we have information on the main language. This method is applied to all family members (father, parental grandmother and parental grandfather).

//4. IMPUTATIONS OF FATHER' FAMILLY -> LANGUAGE //4.1. FATHER tab fleng fbirthfr, missing tab fleng fbirthfr replace fbirthfr = rbinomial(1, 0.93) if fbirthfr==. & fleng==1 tab fleng fbirthfr, missing

tab fleng fnationfr, missing tab fleng fnationfr replace fnationfr = rbinomial(1, 0.245) if fnationfr==. & flenghome==0 replace fnationfr = rbinomial(1, 0.936) if fnationfr==. & flenghome==1 tab fleng fnationfr, missing

//4.2. GRANDMOTHER FATHER tab f\_gmleng f\_gmbirthfr, missing tab f\_gmleng f\_gmbirthfr replace f\_gmbirthfr = rbinomial(1, 0.164) if f\_gmleng==0 & f\_gmbirthfr==. replace f\_gmbirthfr = rbinomial(1, 0.902) if f\_gmleng==1 & f\_gmbirthfr==. tab f\_gmleng f\_gmbirthfr, missing

tab f\_gmleng f\_gmnationfr, missing tab f\_gmleng f\_gmnationfr replace f\_gmnationfr = rbinomial(1, 0.195) if f\_gmleng==0 & f\_gmnationfr==. replace f\_gmnationfr = rbinomial(1, 0.937) if f\_gmleng==1 & f\_gmnationfr==. tab f\_gmleng f\_gmnationfr, missing

//4.3. GRANDFATHER FATHER tab f\_gfleng f\_gfbirthfr, missing tab f\_gfleng f\_gfbirthfr replace f\_gfbirthfr = rbinomial(1, 0.171) if f\_gfleng==0 & f\_gfbirthfr==. replace f\_gfbirthfr = rbinomial(1, 0.882) if f\_gfleng==1 & f\_gfbirthfr==. tab f\_gfleng f\_gfbirthfr, missing

tab f\_gfleng f\_gfnationfr, missing tab f\_gfleng f\_gfnationfr replace f\_gfnationfr = rbinomial(1, 0.193) if f\_gfleng==0 & f\_gfnationfr==. replace f\_gfnationfr = rbinomial(1, 0.923) if f\_gfleng==1 & f\_gfnationfr==. tab f\_gfleng f\_gfnationfr, missing

# **3.2.OTHER FAMILY MEMBERS' INFORMATION**

After reducing the total number of missing values for each family member using the language spoken at home, we still have several missing values for all of them.

The available information regarding nationality and birth place of grandparents could give us some information about their son's nationality, and vice versa. Thus, we are able to identify some statuses:

- If at least one grandparent has French nationality, their son had French nationality at birth.
- If both grandparents have foreign nationality, their son had foreign nationality at birth.

### //5. IMPUTATIONS FATHER' FAMILLY -> OTHER MEMBERS' INFO

//5.1. From grandparents' information, FATHER g f parents = 1 if f gfnationfr==1 | f gmnationfr==1 replace f parents = 0 if f gfnationfr==0 & f gmnationfr==0 label var f\_parents "At least one grandparent has french nationality, father" label define f\_parents 1 "Yes" 0 "No"

tab fbirthfr fnationfr, missing replace fnationfr = 1 if f\_parents==1 & fnationfr==. replace fnationfr = 0 if f\_parents==0 & fnationfr==. tab fbirthfr fnationfr, missing

Moreover, we can impute some information of grandparents using father's and couple information.

- If the father had foreign nationality at birth, both parents should have foreign nationality.
- If the father had French nationality at birth and the grandfather has foreign nationality, then, the grandmother has French nationality.
- If the father had French nationality at birth and the grandmother has foreign nationality, then, the grandfather has French nationality.

//7. IMPUTATIONS FATHER' FAMILLY -> OTHER MEMBERS' INFO

//7.1. From father nationality, GRANDMOTHER FATHER tab f\_gmbirthfr f\_gmnationfr, missing replace f\_gmnationfr = 0 if fnationfr==0 & f\_gmnationfr==. replace f\_gmnationfr = 1 if fnationfr==1 & f\_gfnationfr==0 & f\_gmnationfr==. tab f\_gmbirthfr f\_gmnationfr, missing

//7.2. From father nationality, GRANDFATHER FATHER tab f\_gfbirthfr f\_gfnationfr, missing replace f\_gfnationfr = 0 if fnationfr==0 & f\_gfnationfr==. replace f\_gfnationfr = 1 if fnationfr==1 & f\_gmnationfr==0 & f\_gfnationfr==. tab f\_gfbirthfr f\_gfnationfr, missing

### **3.3. OWN BIRTH PLACE AND NATIONALITY**

After using language and family member's information, we still have missing values. The last source of information to impute missing values on birth place and nationality are these variables by themselves. We suppose that the nationality is highly related with the birth place and vice versa. Thus, we propose to use the same method proposed in 3.1.

Hence, we use the distribution of nationality (French or foreign) within the group of individuals of the sample who is born abroad, as the probability to be on each nationality category for born abroad individuals. For instance, 99% of fathers born in France have French nationality, while 1% has foreign nationality. As a consequence, we will randomly assign nationality missing values of individuals born in France into a binomial distribution with probability 0,99 and 0,01.

The same process is developed for both nationality and birth place as follows:

//6. IMPUTATIONS FATHER' FAMILLY -> OWN BIRTH PLACE AND NATIONALITY //6.1. FATHER tab fbirthfr fnationfr, missing tab fbirthfr fnationfr replace fbirthfr = rbinomial(1, 0.05) if fnationfr==0 & fbirthfr==. replace fbirthfr = rbinomial(1, 0.983) if fnationfr==1 & fbirthfr==. replace fnationfr = rbinomial(1, 0.099) if fnationfr==. & fbirthfr==0 replace fnationfr = rbinomial(1, 0.992) if fnationfr==. & fbirthfr==1 tab fbirthfr fnationfr, missing

//8. IMPUTATIONS FATHER' FAMILLY -> OWN BIRTH PLACE AND NATIONALITY //8.1. GRANDMOTHER FATHER tab f\_gmbirthfr f\_gmnationfr replace f\_gmbirthfr = rbinomial(1, 0.952) if f\_gmnationfr==1 & f\_gmbirthfr==. replace f\_gmbirthfr = rbinomial(1, 0.038) if f\_gmnationfr==0 & f\_gmbirthfr==. replace f\_gmnationfr = rbinomial(1, 0.993) if f\_gmnationfr==. & f\_gmbirthfr==1 replace f\_gmnationfr = rbinomial(1, 0.21) if f\_gmnationfr==. & f\_gmbirthfr==0 tab f\_gmbirthfr f\_gmnationfr, missing

//8.2. GRANDFATHER FATHER tab f\_gfbirthfr f\_gfnationfr replace f\_gfbirthfr = rbinomial(1, 0.947) if f\_gfnationfr==1 & f\_gfbirthfr==. replace f\_gfbirthfr = rbinomial(1, 0.035) if f\_gfnationfr==0 & f\_gfbirthfr==. replace f\_gfnationfr = rbinomial(1, 0.993) if f\_gfnationfr==. & f\_gfbirthfr==1 replace f\_gfnationfr = rbinomial(1, 0.215) if f\_gfnationfr==. & f\_gfbirthfr==0 tab f\_gfbirthfr f\_gfnationfr, missing

After all possible imputations of nationality and birth place missing observations from strongly related variables, we find that, for our restricted sample, we still have 28 father missing values. In all cases, the father did not participated in the survey. Moreover, most of baby's mothers defined themselves as single or divorced not living in couple, except two of them. The ones who declared themselves living in couple, are in charge of the Elfe child, but the father is not present in the household in any case. Finally, the three observations for which we do not know the family status and couple situation, are families in which the father is not in the household and the mother declared that he lives abroad.

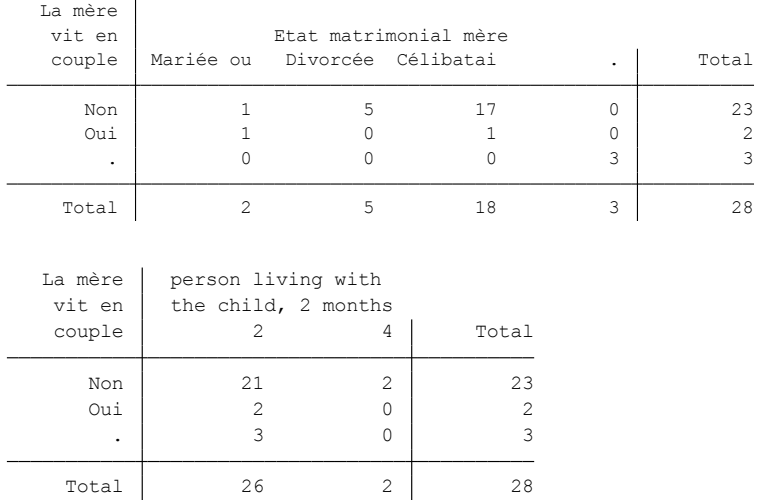

### **4. PARENTS' IMMIGRANT STATUS**

To construct the migrant status of parents, we will use nationality and birth place of parents and grandparents. Analyzing all possible combinations between family members, we will be able to know if the individual is first or second generation immigrant. All possible combinations are presented at the end of the document, specifying the considered definition of migrant status.

A last imputation is proposed using grandparents' migrant status to set the partner's status, as previously. We just impute the cases in which the grandmother status is missing but we know the grandfather status is 0 (not "born abroad with foreign nationality"), and vice versa. 1/. and ./1 cases are included as "descendant of at least one immigrant" in parents' migrant status and then, we do not need to impute the missing values.

```
//1. Grandparents
//mother
g m_gmimm = 1 if m_gmbirthfr==0 & m_gmnationfr==0
replace m_gmimm = 0 if m_gmimm==. & !inlist(m_gmbirthfr,.) & !inlist(m_gmnationfr,.)
label var m_gmimm "Grandmother born abroad with foreign nationality (regardless of current residence place), mother"
label define m_gmimm 1 "yes"
tab m_gmimm if months2==1, missing
```
g m gfimm = 1 if m gfbirthfr==0 & m gfnationfr==0 replace m\_gfimm = 0 if m\_gfimm==. & !inlist(m\_gfbirthfr,.) & !inlist(m\_gfnationfr,.) label var m\_gfimm "Grandfather born abroad with foreign nationality (regardless of current residence place), mother" label define m\_gfimm 1 "yes" tab m\_gfimm if months2==1, missing

\*\*EXTRA IMPUTATION tab m\_gmimm m\_gfimm if months==1, missing //WE CAN IMPUTE MORE tab m\_gmimm m\_gfimm, missing replace m\_gmimm = rbinomial(1, 0.04) if m\_gfimm==0 & m\_gmimm==. replace  $m_g$ fimm = rbinomial(1, 0.05) if  $m_g$ mimm==0 &  $m_g$ fimm==. tab m\_gmimm m\_gfimm if months==1, missing

//father

g f gmimm = 1 if f gmbirthfr==0 & f gmnationfr==0 replace f\_gmimm = 0 if f\_gmimm =  $=$ . & !inlist(f\_gmbirthfr,.) & !inlist(f\_gmnationfr,.) label var f\_gmimm "Grandmother born abroad with foreign nationality (regardless of current residence place), father" label define f\_gmimm 1 "yes" tab f\_gmimm if months2==1 & f\_unknow==0, missing

g f gfimm = 1 if f gfbirthfr==0 & f gfnationfr==0 replace f\_gfimm = 0 if f\_gfimm ==. & !inlist(f\_gfbirthfr,.) & !inlist(f\_gfnationfr,.) label var f\_gfimm "Grandfather born abroad with foreign nationality (regardless of current residence place), father" label define f\_gfimm 1 "yes" tab f\_gfimm if months2==1 & f\_unknow==0, missing

\*\*EXTRA IMPUTATION tab f\_gmimm f\_gfimm if months==1 & f\_unknow==0, missing //WE CAN IMPUTE MORE tab f\_gmimm f\_gfimm, missing replace  $f_{g}$ mimm = rbinomial(1, 0.04) if  $f_{g}$ fimm==0 &  $f_{g}$ mimm==. replace f\_gfimm = rbinomial(1, 0.055) if f\_gmimm==0 & f\_gfimm==. tab f\_gmimm f\_gfimm if months==1 & f\_unknow==0, missing

//2. Mother g mimm = 1 if mbirthfr==0 & mnationfr==0 //immigrant mother replace mimm = 2 if m\_gmimm==1 & m\_gfimm==1 & mbirthfr==1 & missing(mimm) //mother descendant of two immigrants

g m\_oneimm = 1 if m\_gmimm==1 & m\_gfimm==0 replace m\_oneimm = 1 if m\_gmimm==1 & m\_gfimm==. replace m\_oneimm = 1 if m\_gmimm==0 & m\_gfimm==1 replace m\_oneimm = 1 if m\_gmimm==. & m\_gfimm==1

replace mimm = 3 if m\_oneimm==1 & mbirthfr==1 & missing(mimm) //mother descendant of at least one immigrant replace mimm = 4 if !inlist(mbirthfr,.) & !inlist(mnationfr,.)& missing(mimm) //rest of population

label var mimm "mother immigrant history" label define mimm 1 "immigrant mother" 2 "mother descendant of two immigrants" 3 "mother descendant of at least one immigrant" 4 "rest of population" tab mimm, missing tab mimm if months2==1, missing tab mimm m\_gmimm if months2==1, missing

### //3. Father

g fimm = 1 if fbirthfr==0 & fnationfr==0 //immigrant mother replace fimm = 2 if f\_gmimm==1 & f\_gfimm==1 & fbirthfr==1 & missing(fimm) //mother descendant of two immigrants

g f\_oneimm = 1 if f\_gmimm==1 & f\_gfimm==0 replace f oneimm = 1 if f  $g$ mimm==1 & f  $g$ fimm==. replace f\_oneimm = 1 if f\_gmimm==0 & f\_gfimm==1 replace f\_oneimm = 1 if f\_gmimm==. & f\_gfimm==1

replace fimm = 3 if f\_oneimm==1 & fbirthfr==1 & missing(fimm) //mother descendant of at least one immigrant replace fimm = 4 if !inlist(fbirthfr,.) & !inlist(fnationfr,.)& missing(fimm) //rest of population

label var fimm "father immigrant history"

```
label define fimm 1 "immigrant father" 2 "father descendant of two immigrants" 3 "father descendant of at least one 
immigrant" 4 "rest of population"
tab fimm, missing
tab fimm if months2==1 & f_unknow==0, missing
tab fimm f_gmimm if months2==1 & f_unknow==0, missing
tab fimm f_gfimm if months2==1 & f_unknow==0, missing
```

```
tab fimm if months2==1 & f_unknow==0 & !missing(f_gfimm), missing
tab fimm if months2==1 & f_unknow==0, missing
```
We finally have very few missing observations on maternal grandparents status (40 missing values), which would not strongly affect the results of mother's immigrant status. However, parental grandparents migrant status present around 1884 missing observations, which would highly bias the construction of father's immigrant status if we keep these fathers in the analysis. Thus, keeping just parents with full family information after imputation, we have 16527 observations in mother's immigrant status, and 14330 observations in father's immigrant status in our restricted sample (2 months).

### Mother immigrant status:

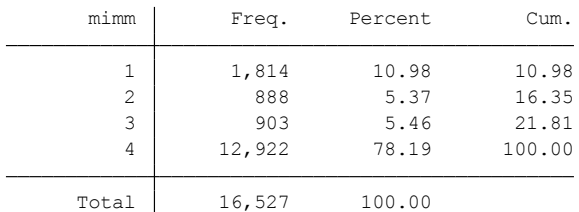

### Father immigrant status:

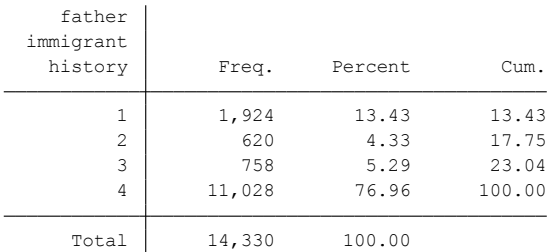

# **5. MULTIVARIATE MULTIPLE IMPUTATION**

If you want to continue imputing missing observations, multiple imputations method in STATA could be a solution. In particular, multivariate chained multiple imputation will impute missing values of the variables you need (more than one if necessary), specifying the distribution of the variables to be imputed and using the rest of variables of the data set or analysis (as you wish). This method will compute coefficients of an estimation (imputed variables as dependent variables) using just full observations, and then, it will apply coefficients to get estimations of missing values. The process is repeated till convergence.

- You can have missing values in all imputed, but not in explanatory variables. Otherwise, you should use the option *force.*
- You can define the distribution of the imputed variables.
- Then you can use just the variables you are going to include latter in your model, or all the variables in the data set.
- It is recommended to include the final dependent variable of your latter model as explanatory variable in the imputation.
- If your variable has a lot of missing observations, you must set a higher number of imputations. *add(15)*
- Assumption: Missing at Random observations. It means that missing values are explained by observed variables. The fact that someone did not answer the question depends on observed characteristics.

**However, we should use** *mi estimate* **to estimate our models when we imputed missing values using multivariate multiple imputations in STATA.** 

mi estimate: logit depvar indepvars

# **MIGRANT STATUS COMBINATIONS**

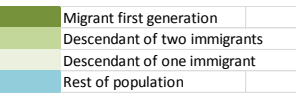

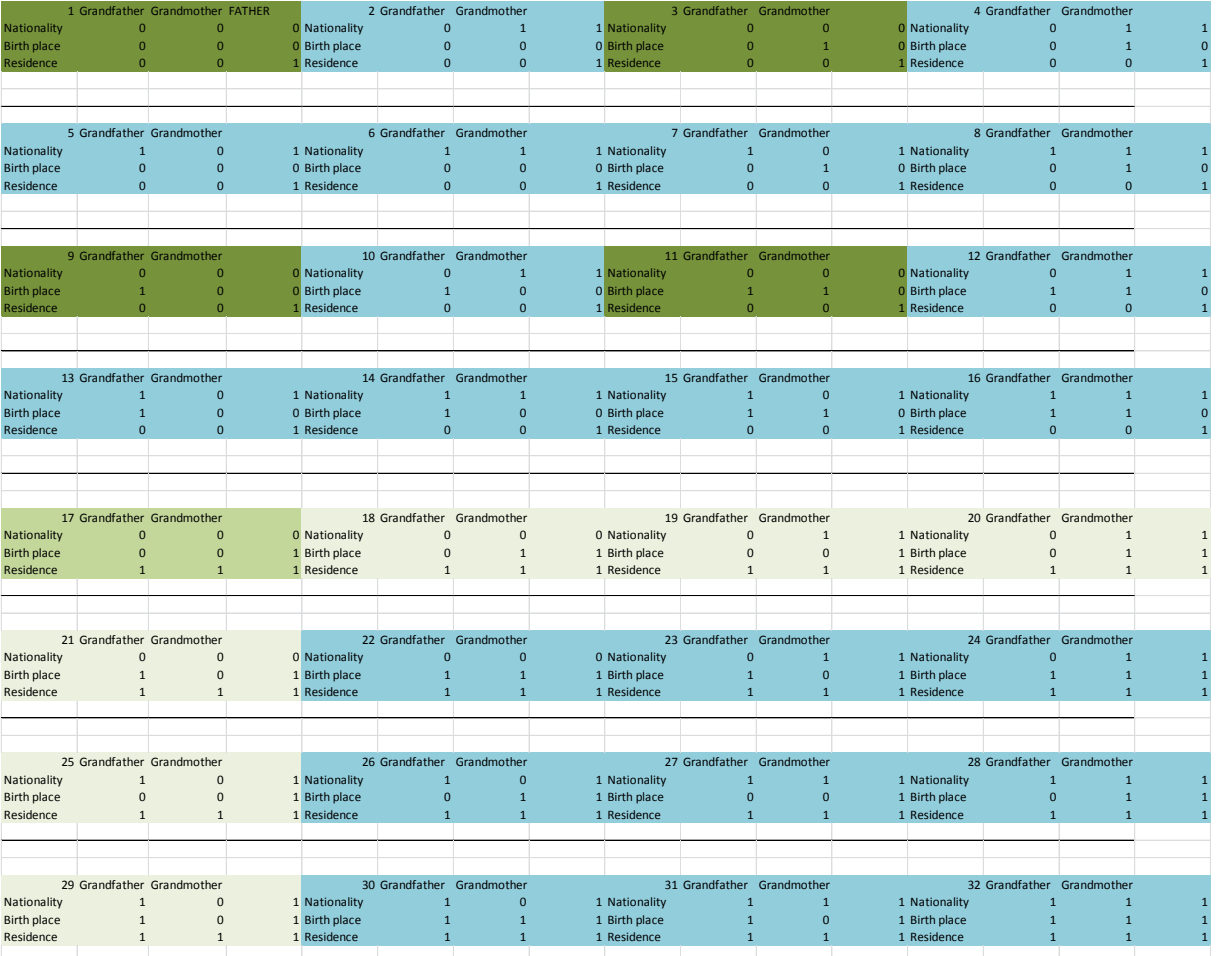

# **FULL CODE**

//1. WE NEED A VARIABLE TO IDENTIFY THE CHILDREN WE KEEP IN OUR ANALYSIS

\* Children for which we have data in 2months wave

g months2 = 1 if inlist(m02x\_qmerecomp2m,1,2) & inlist(m02x\_typqmere2m,1,2,3) //completed and partially completed, mother referent

replace months2 = 1 if inlist(m02x\_qpecfcomp2m,1,2) & inlist(m02x\_typqpecf2m,1,2) //completed and partially completed, father referent

replace months2 = 1 if m02x\_partimere2m==10 & missing(months2)

replace months $2 = 0$  if missing(months $2$ )

label var months2 "the child is included in the 2months wave"

label define months2 1 "yes" 0 "no"

label values months2 months2 tab months2, missing

//2. we need to identify fathers who are not present in elfe g father\_recogn\_child=. replace father\_recogn\_child = 1 if m00m2\_etatmat==1 & m00m2\_couple==1 replace father\_recogn\_child = 1 if m00m2\_reconu==1 & father\_recogn\_child==. replace father\_recogn\_child = 1 if m02m\_recon==1 & father\_recogn\_child==. replace father\_recogn\_child = 0 if m00m2\_reconu==0 & father\_recogn\_child==. replace father\_recogn\_child = 0 if m02m\_recon==2 & father\_recogn\_child==.

```
label var father recogn child "father has recognized the child, 2 months"
label define father_recogn_child 0 "no" 1 "yes" 
tab father_recogn_child, missing
*
g child_hhld = 1 if m02m_efvit==1
```
replace child  $hhd = 2$  if m02m efvit==2 replace child  $hhd = 3$  if m02m efvit==3 replace child  $hhd = 4$  if m02m efvit==4 replace child  $hhd = 5$  if m02m efvit==5 replace child  $hhd = 6$  if inlist(m02m efvit,6,7)

replace child  $hhd = 6$  if m02x typqmere2m==3 & missing(child  $hhd$ ) replace child  $hhd = 5$  if m02x typqmere2m==4 & missing(child  $hhd$ )

```
replace child hhd = 3 if m02x typqpecf2m==3 & missing(child hhd)
replace child hhld = 6 if m02x typqpecf2m==5 & missing(child hhld)
replace child_hhld = 5 if m02x_typqpecf2m==6 & missing(child_hhld)
replace child_hhld = 2 if m02x_typqpecf2m==7 & missing(child_hhld)
replace child_hhld = 6 if m02x_typqpecf2m==8 & missing(child_hhld)
replace child hhld = 5 if m02x typqpecf2m==9 & missing(child hhld)
```
replace child  $hhd = 1$  if m02m lientyp  $4 == 1$  & missing(child  $hhd$ ) replace child  $hhd = 2$  if !inlist(m02m\_lientyp\_4,1) & missing(child  $hhd$ )

label var child\_hhld "person living with the child, 2 months" label define child hhld 1 "both father and mother" 2 "mother" 3 "father" 4 /// "rotating custody" 5 "placed child" 6 "at the hospital" tab child hhld, missing

\*\*if father is not in the household, the father did not recognise the child, // \* and he did not answer the questionnaire.... g f unknown = 1 if child hhld==2 & !inlist(m02p lientyp 4,1) & /// father\_recogn\_child==0 replace f\_unknown = 1 if inlist(m02m\_infper,2,3,4) & f\_unknown==.

replace  $f$  unknown = 0 if  $f$  unknown==.

lab var f\_unknown "the father is unknown to elfe, 2 months" lab define f unknown 1 "yes" 0 "no" lab values f\_unknown f\_unknown tab f\_unknown, missing tab f\_unknown if months2==1, missing

\*\*\*\*\*\*\*\*\*\*\*\*\*\*\*\*\*\*\*\*\*\*\*\*\*\*\*\*\*\*\*\*\*\*\*\*\*\*\*\*\*\*\*\*\*\*\*\*\*\*\*\*\*\*\*\*\*\*\*\*\*\*\*\*\*\*\*\*\*\*\*\*\*\*\*\*\*\*\* \*\*\*\*\*\*\*\*\*\*\*\*\*\*\*\*\*\*\*\*\*\*\*\*\*\* FATHER'S FAMILY \*\*\*\*\*\*\*\*\*\*\*\*\*\*\*\*\*\*\*\*\*\*\*\*\*\*\*\*\*\*\*\*\*\*\*\* \*\*\*\*\*\*\*\*\*\*\*\*\*\*\*\*\*\*\*\*\*\*\*\*\*\*\*\*\*\*\*\*\*\*\*\*\*\*\*\*\*\*\*\*\*\*\*\*\*\*\*\*\*\*\*\*\*\*\*\*\*\*\*\*\*\*\*\*\*\*\*\*\*\*\*\*\*\*\*

//3. INFORMATION ABOUT FATHER'S FAMILY

//3.1. Father //Born in france g fbirthfr = 1 if m02p\_lnais\_4==1 & m02p\_lientyp\_4==1 replace fbirthfr = 0 if m02p\_lnais\_4==2 & m02p\_lientyp\_4==1 replace fbirthfr = 1 if m02m\_lnais\_4==1 & m02m\_lientyp\_4==1 & missing(fbirthfr) replace fbirthfr = 0 if m02m\_lnais\_4==2 & m02m\_lientyp\_4==1 & missing(fbirthfr) replace fbirthfr = 1 if m00m2\_lieunaisp==1 & missing(fbirthfr) replace fbirthfr = 0 if m00m2\_lieunaisp==2 & missing(fbirthfr)

label var fbirthfr "father born in france" label define fbirthfr 1 "yes" 0 "no" label values fbirthfr fbirthfr tab fbirthfr, missing

//French nationality at birth g fnationfr = 1 if m02p natio1n  $4==1$  & m02p lientyp  $4==1$  //born with french nationality replace fnationfr = 0 if inlist(m02p\_natio1n\_4,2,3,4) & m02p\_lientyp\_4==1 replace fnationfr = 1 if m02m\_natio1n\_4==1 & m02m\_lientyp\_4==1 & missing(fnationfr) replace fnationfr = 0 if inlist(m02m\_natio1n\_4,2,3,4) & m02m\_lientyp\_4==1 & missing(fnationfr) replace fnationfr = 1 if m00m2 natiop==1 & missing(fnationfr) replace fnationfr = 0 if inlist(m00m2\_natiop,2,3) & missing(fnationfr)

label var fnationfr "father french nationality at birth" label define fnationfr 1 "yes" 0 "no" label values fnationfr fnationfr tab fnationfr, missing

//father's lenguage

g flenghome = 1 if m02p lang1e==2 //lenguage spoken at home with the child replace flenghome = 0 if flenghome==. & !inlist(m02p\_lang1e,.) label var flenghome "lenguage spoken at home with the child, father" label define flenghome 1 "french" 0 "other"

g flengent = 1 if m02p  $lang==1$  //interview lenguage replace flengent = 0 if flengent==.  $&$  !inlist(m02p\_lang,.) label var flengent "lenguage at interview, father" label define flengent 1 "french" 0 "other"

g fleng = 1 if flenghome==1 & flengent==1 replace fleng = 0 if flenghome==0 & flengent==1 //french origin lenguage replace fleng = 0 if flenghome==0 & flengent==0 //foreign lenguage as origin replace fleng = 2 if flenghome==1 & flengent==0 //french at home but foreign lenguage at interview label var fleng "main lenguage"

label define fleng 1 "french" 0 "foreign lenguage" 2 "not clear" tab fleng, missing

//3.2. Grandmother father //Born in france g f\_gmbirthfr = 1 if m02p\_mblieu==1 replace f\_gmbirthfr = 0 if m02p\_mblieu==2 foreach i of numlist 5/10{ //5/11 replace f\_gmbirthfr = 1 if m02p\_lnais\_`i'==1 & m02p\_lientyp\_`i'==9 & m02p\_sexec1\_`i'==2 & missing(f\_gmbirthfr) //grandparent (father), female, born in france replace f\_gmbirthfr = 0 if m02p\_lnais\_`i'==2 & m02p\_lientyp\_`i'==9 & m02p\_sexec1\_`i'==2 & missing(f\_gmbirthfr) } replace f\_gmbirthfr = 1 if m02m\_bmlieu==1 & missing(f\_gmbirthfr) replace f\_gmbirthfr = 0 if m02m\_bmlieu==2 & missing(f\_gmbirthfr) foreach i of numlist 4/10{ replace f\_gmbirthfr = 1 if m02m\_lnais\_`i'==1 & m02m\_lientyp\_`i'==9 & m02m\_sexec1\_`i'==2 & missing(f\_gmbirthfr) //grandparent (father), female, born in france replace f\_gmbirthfr = 0 if m02m\_lnais\_`i'==2 & m02m\_lientyp\_`i'==9 & m02m\_sexec1\_`i'==2 & missing(f\_gmbirthfr) } label var f\_gmbirthfr "grandmother born in france (father)" label define f\_gmbirthfr 1 "yes" 0 "no" label values f\_gmbirthfr f\_gmbirthfr tab f\_gmbirthfr, missing //French nationality at birth g f gmnationfr = 1 if m02p mbfranc==1 replace f\_gmnationfr = 0 if inlist(m02p\_mbfranc,2,3,4) foreach i of numlist 5/10{ //5/11 replace f\_gmnationfr = 1 if m02p\_natio1n\_`i'==1 & m02p\_lientyp\_`i'==9 & m02p\_sexec1\_`i'==2 & missing(f\_gmnationfr) //grandparent (mother), female french nationality at birth replace f\_gmnationfr = 0 if inlist(m02p\_natio1n\_`i',2,3,4) & m02p\_lientyp\_`i'==9 & m02p\_sexec1\_`i'==2 & missing(f\_gmnationfr) } replace f\_gmnationfr = 1 if m02m\_bmfranc==1 & missing(f\_gmnationfr) replace f\_gmnationfr = 0 if inlist(m02m\_bmfranc,2,3,4) & missing(f\_gmnationfr) foreach i of numlist 4/10{ replace f\_gmnationfr = 1 if m02m\_natio1n\_`i'==1 & m02m\_lientyp\_`i'==9 & m02m\_sexec1\_`i'==2 & missing(f\_gmnationfr) //grandparent (mother), female french nationality at birth

```
replace f_gmnationfr = 0 if inlist(m02m_natio1n_`i',2,3,4) & m02m_lientyp_`i'==9 & m02m_sexec1_`i'==2 & 
missing(f gmnationfr)
```

```
}
```
label var f\_gmnationfr "grandmother french nationality at birth (father)" label define f\_gmnationfr 1 "yes" 0 "no" label values f\_gmnationfr f\_gmnationfr tab f\_gmnationfr, missing

//grandmother father main lenguage g f  $gmleng = 1$  if m02p peremlan==1 replace f\_gmleng = 0 if f\_gmleng==. & !inlist(m02p\_peremlan,.) replace f\_gmleng = 1 if m02p\_mblang==1 & f\_gmleng==. replace f\_gmleng = 0 if !inlist(m02p\_mblang,.) & f\_gmleng==. replace f\_gmleng = 1 if m02m\_peremlan==1 & f\_gmleng==.

replace f\_gmleng = 0 if !inlist(m02m\_peremlan,.) & f\_gmleng==. replace f\_gmleng = 1 if m02m\_bmlang==1 & f\_gmleng==. & m02m\_lientyp\_4==1 replace f\_gmleng = 0 if !inlist(m02m\_bmlang,.) & !inlist(m02m\_bmlang,1) & !inlist(m02m\_bmlang,999) & m02m lientyp  $4==1$  //not condition //on missing data, because there are some differences and i tend to trust info on foreign lenguage

label var f\_gmleng "main langue grand-mère" label define f\_gmleng 1 "français" 0 "autre langue" tab f\_gmleng

//3.3. Grandfather father //Born in france g f gfbirthfr = 1 if m02p pblieu==1 replace f\_gfbirthfr = 0 if m02p\_pblieu==2 foreach i of numlist 5/10{ //5/11 replace f\_gfbirthfr = 1 if m02p\_lnais\_`i'==1 & m02p\_lientyp\_`i'==9 & m02p\_sexec1\_`i'==1 & missing(f\_gfbirthfr) //grandparent (father), male, born in france replace f\_gfbirthfr = 0 if m02p\_lnais\_'i'==2 & m02p\_lientyp\_'i'==9 & m02p\_sexec1\_'i'==1 & missing(f\_gfbirthfr) } replace f\_gfbirthfr = 1 if m02m\_bplieu==1 & missing(f\_gfbirthfr) replace f\_gfbirthfr = 0 if m02m\_bplieu==2 & missing(f\_gfbirthfr) foreach i of numlist 4/10{ replace f\_gfbirthfr = 1 if m02m\_lnais\_`i'==1 & m02m\_lientyp\_`i'==9 & m02m\_sexec1\_`i'==1 & missing(f\_gfbirthfr) //grandparent (father), male, born in france replace f\_gfbirthfr = 0 if m02m\_lnais\_`i'==2 & m02m\_lientyp\_`i'==9 & m02m\_sexec1\_`i'==1 & missing(f\_gfbirthfr) }

label var f\_gfbirthfr "grandfather born in france (father)" label define f\_gfbirthfr 1 "yes" 0 "no" label values f\_gfbirthfr f\_gfbirthfr tab f\_gfbirthfr, missing

//French nationality at birth g f\_gfnationfr = 1 if m02p\_pbfranc==1 replace f\_gfnationfr = 0 if inlist(m02p\_pbfranc,2,3,4) foreach i of numlist 5/10{ //5/11 replace f\_gfnationfr = 1 if m02p\_natio1n\_`i'==1 & m02p\_lientyp\_`i'==9 & m02p\_sexec1\_`i'==1 & missing(f\_gfnationfr) //grandparent (father), male french nationality at birth replace f\_gfnationfr = 0 if inlist(m02p\_natio1n\_`i',2,3,4) & m02p\_lientyp\_`i'==9 & m02p\_sexec1\_`i'==1 & missing(f\_gfnationfr) } replace f\_gfnationfr = 1 if m02m\_bpfranc==1 & missing(f\_gfnationfr) replace f\_gfnationfr = 0 if inlist(m02m\_bpfranc,2,3,4) & missing(f\_gfnationfr) foreach i of numlist 4/10{ replace f\_gfnationfr = 1 if m02m\_natio1n\_`i'==1 & m02m\_lientyp\_`i'==9 & m02m\_sexec1\_`i'==1 & missing(f\_gfnationfr) //grandparent (father), male french nationality at birth replace f\_gfnationfr = 0 if inlist(m02m\_natio1n\_`i',2,3,4) & m02m\_lientyp\_`i'==9 & m02m\_sexec1\_`i'==1 & missing(f\_gfnationfr) } label var f\_gfnationfr "grandfather french nationality at birth (father)" label define f\_gfnationfr 1 "yes" 0 "no" label values f\_gfnationfr f\_gfnationfr tab f\_gfnationfr, missing

//grandfather father main lenguage g f\_gfleng = 1 if m02p\_pereplan==1 replace f\_gfleng = 0 if f\_gfleng==. & !inlist(m02p\_pereplan,.) replace f\_gfleng = 1 if m02p\_pblang==1 & f\_gfleng==. replace f\_gfleng = 0 if !inlist(m02p\_pblang,.) & f\_gfleng==. replace f gfleng = 1 if m02m pereplan==1 & f gfleng==. replace f\_gfleng = 0 if !inlist(m02m\_pereplan,.) & f\_gfleng==. replace f\_gfleng = 1 if m02m\_bplang==1 & f\_gfleng==. & m02m\_lientyp\_4==1 replace f\_gfleng = 0 if !inlist(m02m\_bplang,.,1,999) & m02m\_lientyp\_4==1 //not condition //on missing data, because there are some differences and i tend to trust info on foreign lenguage

label var f\_gfleng "main lenguage grandfather father" label define f\_gfleng 1 "french" 0 "other" tab f\_gfleng

//4. IMPUTATIONS OF FATHER' FAMILLY -> LENGUAGE //4.1. FATHER tab fleng fbirthfr, missing tab fleng fbirthfr //[aweight = M00E\_PONDVAL] replace fbirthfr = rbinomial(1, 0.93) if fbirthfr==. & fleng==1 tab fleng fbirthfr, missing

tab fleng fnationfr, missing tab fleng fnationfr //[aweight = M00E\_PONDVAL] replace fnationfr = rbinomial(1, 0.245) if fnationfr==. & flenghome==0 replace fnationfr = rbinomial(1, 0.936) if fnationfr==. & flenghome==1 tab fleng fnationfr, missing

//4.2. GRANDMOTHER FATHER tab f\_gmleng f\_gmbirthfr, missing tab f\_gmleng f\_gmbirthfr replace f\_gmbirthfr = rbinomial(1, 0.164) if f\_gmleng==0 & f\_gmbirthfr==. replace f\_gmbirthfr = rbinomial(1, 0.902) if f\_gmleng==1 & f\_gmbirthfr==. tab f\_gmleng f\_gmbirthfr, missing

tab f\_gmleng f\_gmnationfr, missing tab f\_gmleng f\_gmnationfr replace f\_gmnationfr = rbinomial(1, 0.195) if f\_gmleng==0 & f\_gmnationfr==. replace f\_gmnationfr = rbinomial(1, 0.937) if f\_gmleng==1 & f\_gmnationfr==. tab f\_gmleng f\_gmnationfr, missing

//4.3. GRANDFATHER FATHER tab f\_gfleng f\_gfbirthfr, missing tab f\_gfleng f\_gfbirthfr replace f\_gfbirthfr = rbinomial(1, 0.171) if f\_gfleng==0 & f\_gfbirthfr==. replace f\_gfbirthfr = rbinomial(1, 0.882) if f\_gfleng==1 & f\_gfbirthfr==. tab f\_gfleng f\_gfbirthfr, missing

tab f\_gfleng f\_gfnationfr, missing tab f\_gfleng f\_gfnationfr replace f\_gfnationfr = rbinomial(1, 0.193) if f\_gfleng==0 & f\_gfnationfr==. replace f\_gfnationfr = rbinomial(1, 0.923) if f\_gfleng==1 & f\_gfnationfr==. tab f\_gfleng f\_gfnationfr, missing

### //5. IMPUTATIONS FATHER' FAMILLY -> OTHER MEMBERS' INFO

//5.1. From grandparents' information, FATHER g f parents = 1 if f gfnationfr==1 | f gmnationfr==1 replace f\_parents = 0 if f\_gfnationfr==0 & f\_gmnationfr==0 label var f\_parents "At least one grandparent has french nationality, father" label define f parents 1 "Yes" 0 "No"

tab fbirthfr fnationfr, missing replace fnationfr =  $1$  if f\_parents==1 & fnationfr==. replace fnationfr = 0 if f\_parents==0 & fnationfr==. tab fbirthfr fnationfr, missing

//6. IMPUTATIONS FATHER' FAMILLY -> OWN BIRTH PLACE AND NATIONALITY

//6.1. FATHER tab fbirthfr fnationfr, missing tab fbirthfr fnationfr replace fbirthfr = rbinomial(1, 0.05) if fnationfr==0 & fbirthfr==. replace fbirthfr = rbinomial(1, 0.983) if fnationfr==1 & fbirthfr==. replace fnationfr = rbinomial(1, 0.099) if fnationfr==. & fbirthfr==0 replace fnationfr = rbinomial(1, 0.992) if fnationfr==. & fbirthfr==1 tab fbirthfr fnationfr, missing

#### //7. IMPUTATIONS FATHER' FAMILLY -> OTHER MEMBERS' INFO

//7.1. From father nationality, GRANDMOTHER FATHER tab f\_gmbirthfr f\_gmnationfr, missing replace f\_gmnationfr = 0 if fnationfr==0 & f\_gmnationfr==. replace f\_gmnationfr = 1 if fnationfr==1 & f\_gfnationfr==0 & f\_gmnationfr==. tab f\_gmbirthfr f\_gmnationfr, missing

//7.2. From father nationality, GRANDFATHER FATHER tab f\_gfbirthfr f\_gfnationfr, missing replace f\_gfnationfr = 0 if fnationfr==0 & f\_gfnationfr==. replace f\_gfnationfr = 1 if fnationfr==1 & f\_gmnationfr==0 & f\_gfnationfr==. tab f\_gfbirthfr f\_gfnationfr, missing

#### //8. IMPUTATIONS FATHER' FAMILLY -> OWN BIRTH PLACE AND NATIONALITY

//8.1. GRANDMOTHER FATHER tab f\_gmbirthfr f\_gmnationfr replace f\_gmbirthfr = rbinomial(1, 0.952) if f\_gmnationfr==1 & f\_gmbirthfr==. replace f\_gmbirthfr = rbinomial(1, 0.038) if f\_gmnationfr==0 & f\_gmbirthfr==. replace f\_gmnationfr = rbinomial(1, 0.993) if f\_gmnationfr==. & f\_gmbirthfr==1 replace f\_gmnationfr = rbinomial(1, 0.21) if f\_gmnationfr==. & f\_gmbirthfr==0 tab f\_gmbirthfr f\_gmnationfr, missing

//8.2. GRANDFATHER FATHER

tab f\_gfbirthfr f\_gfnationfr replace f\_gfbirthfr = rbinomial(1, 0.947) if f\_gfnationfr==1 & f\_gfbirthfr==. replace f\_gfbirthfr = rbinomial(1, 0.035) if f\_gfnationfr==0 & f\_gfbirthfr==. replace f\_gfnationfr = rbinomial(1, 0.993) if f\_gfnationfr==. & f\_gfbirthfr==1 replace f\_gfnationfr = rbinomial(1, 0.215) if f\_gfnationfr==. & f\_gfbirthfr==0 tab f\_gfbirthfr f\_gfnationfr, missing

\*\*\*

//9. WHAT ABOUT ALL MISSING OBSERVATIONS?? //FATHER tab fbirthfr fnationfr, missing tab fbirthfr fnationfr if months2==1, missing tab fbirthfr fnationfr if f\_unknown==0, missing tab fbirthfr fnationfr if months2==1 & f\_unknown==0, missing

\*\*-> Excluding unknown fathers and keeping just children in 2 months survey, \*we just have 28 missing values \*keep if fbirthfr==. & fnationfr==. & months2==1 & f\_unknown==0 \*tab M00M2\_COUPLE M00M2\_ETATMAT, missing \*tab M00M2\_COUPLE child\_hhld, missing \*tab child\_hhld , missing

\*keep M00M2\_ETATMAT M00M2\_COUPLE child\_hhld M02M\_LIENTYP\_4 M02P\_LIENTYP\_4 /// \*M02X\_CONTPECF2M father\_recogn\_child father\_present\_birth M02M\_INFPER

//GRANDMOTHER, FATHER tab f\_gmbirthfr f\_gmnationfr, missing tab f\_gmbirthfr f\_gmnationfr if months2==1, missing tab f\_gmbirthfr f\_gmnationfr if f\_unknown==0, missing tab f\_gmbirthfr f\_gmnationfr if months2==1 & f\_unknown==0, missing

//GRANDFATHER, FATHER tab f\_gfbirthfr f\_gfnationfr, missing tab f\_gfbirthfr f\_gfnationfr if months2==1, missing tab f\_gfbirthfr f\_gfnationfr if f\_unknown==0, missing tab f\_gfbirthfr f\_gfnationfr if months2==1 & f\_unknown==0, missing \*\*\*

\*\*\*\*\*\*\*\*\*\*\*\*\*\*\*\*\*\*\*\*\*\*\*\*\*\*\*\*\*\*\*\*\*\*\*\*\*\*\*\*\*\*\*\*\*\*\*\*\*\*\*\*\*\*\*\*\*\*\*\*\*\*\*\*\*\*\*\*\*\*\*\*\*\*\*\*\*\*\* \*\*\*\*\*\*\*\*\*\*\*\*\*\*\*\*\*\*\*\*\*\*\*\*\*\* MOTHER'S FAMILY \*\*\*\*\*\*\*\*\*\*\*\*\*\*\*\*\*\*\*\*\*\*\*\*\*\*\*\*\*\*\*\*\*\*\*\* \*\*\*\*\*\*\*\*\*\*\*\*\*\*\*\*\*\*\*\*\*\*\*\*\*\*\*\*\*\*\*\*\*\*\*\*\*\*\*\*\*\*\*\*\*\*\*\*\*\*\*\*\*\*\*\*\*\*\*\*\*\*\*\*\*\*\*\*\*\*\*\*\*\*\*\*\*\*\*

//3. INFORMATION ABOUT MOTHER'S FAMILY

//3.1. Mother

//Born in france, MOTHER g mbirthfr = 1 if m02m lnais  $3==1$  //born in france replace mbirthfr = 0 if m02m\_lnais\_3==2 //born abroad foreach i of numlist 3/10{ replace mbirthfr = 1 if m02p lnais `i'==1 & m02p lientyp `i'==2 & missing(mbirthfr) replace mbirthfr = 0 if m02p lnais `i'==2 & m02p lientyp `i'==2 & missing(mbirthfr) } replace mbirthfr = 1 if m00m2 lieunaism==1 & missing(mbirthfr) replace mbirthfr = 0 if m00m2\_lieunaism==2 & missing(mbirthfr)

label var mbirthfr "mother born in france" label define mbirthfr 1 "yes" 0 "no" label values mbirthfr mbirthfr tab mbirthfr, missing

//French nationality at birth, MOTHER

g mnationfr = 1 if m02m\_natio1n\_3==1 //born with french nationality replace mnationfr = 0 if inlist(m02m\_natio1n\_3,2,3,4) //not born with french nationality foreach i of numlist 3/10{ replace mnationfr = 1 if m02p\_natio1n\_`i'==1 & m02p\_lientyp\_`i'==2 & missing(mnationfr) replace mnationfr = 0 if inlist(m02p\_natio1n\_`i',2,3,4) & m02p\_lientyp\_`i'==2 & missing(mnationfr) } replace mnationfr = 1 if m00m2\_natiom==1 & missing(mnationfr) replace mnationfr = 0 if inlist(m00m2\_natiom,2,3,4) & missing(mnationfr)

label var mnationfr "mother french nationality at birth" label define mnationfr 1 "yes" 0 "no" label values mnationfr mnationfr tab mnationfr, missing

//mother's lenguage, mother

g mlenghome = 1 if m02m\_lang1e==2 //lenguage spoken at home with the child replace mlenghome = 0 if mlenghome==. & !inlist(m02m\_lang1e,.) label var mlenghome "lenguage spoken at home with the child, mother" label define mlenghome 1 "french" 0 "other"

g mlengent = 1 if m02m\_lang==1 //interview lenguage replace mlengent =  $0$  if mlengent = = . & !inlist(m02m\_lang,.) label var mlengent "lenguage at interview, mother" label define mlengent 1 "french" 0 "other"

```
g mleng = 1 if mlenghome==1 & mlengent==1 
replace mleng = 0 if mlenghome==0 & mlengent==1 //french origin lenguage
replace mleng = 0 if mlenghome==0 & mlengent==0 //foreign lenguage as origin
replace mleng = 2 if mlenghome==1 & mlengent==0 //french at home but foreign lenguage at interview
label var mleng "main lenguage, mother"
label define mleng 1 "french" 0 "foreign lenguage" 2 "not clear"
tab mleng, missing
```
//3.2. Grandmother mother //Born in france g m\_gmbirthfr = 1 if m02m\_mblieu==1 replace m\_gmbirthfr = 0 if m02m\_mblieu==2 foreach i of numlist 4/10{

replace m\_gmbirthfr = 1 if m02m\_lnais\_`i'==1 & m02m\_lientyp\_`i'==8 & m02m\_sexec1\_`i'==2 & missing(m\_gmbirthfr) //grandparent (mother), female, born in france replace m\_gmbirthfr = 0 if m02m\_lnais\_`i'==2 & m02m\_lientyp\_`i'==8 & m02m\_sexec1\_`i'==2 & missing(m\_gmbirthfr) } replace m\_gmbirthfr = 1 if m02p\_bmlieu==1 & missing(m\_gmbirthfr) replace m\_gmbirthfr = 0 if m02p\_bmlieu==2 & missing(m\_gmbirthfr) foreach i of numlist 5/9{ replace m\_gmbirthfr = 1 if m02p\_lnais\_'i'==1 & m02p\_lientyp\_'i'==8 & m02p\_sexec1\_'i'==2 & missing(m\_gmbirthfr) //grandparent (mother), female, born in france replace m\_gmbirthfr = 0 if m02p\_lnais\_`i'==2 & m02p\_lientyp\_`i'==8 & m02p\_sexec1\_`i'==2 & missing(m\_gmbirthfr) } label var m\_gmbirthfr "grandmother born in france (mother)" label define m\_gmbirthfr 1 "yes" 0 "no" label values m\_gmbirthfr m\_gmbirthfr tab m\_gmbirthfr, missing //French nationality at birth g m\_gmnationfr = 1 if m02m\_mbfranc==1 replace m\_gmnationfr = 0 if inlist(m02m\_mbfranc,2,3,4) foreach i of numlist 4/10{ replace m\_gmnationfr = 1 if m02m\_natio1n\_'i'==1 & m02m\_lientyp\_'i'==8 & m02m\_sexec1\_'i'==2 & missing(m\_gmnationfr) //grandparent (mother), female french nationality at birth replace m\_gmnationfr = 0 if inlist(m02m\_natio1n\_`i',2,3,4) & m02m\_lientyp\_`i'==8 & m02m\_sexec1\_`i'==2 & missing(m\_gmnationfr) } replace m\_gmnationfr = 1 if m02p\_bmfranc==1 & missing(m\_gmnationfr) replace m\_gmnationfr = 0 if inlist(m02p\_bmfranc, 2,3,4) & missing(m\_gmnationfr) foreach i of numlist 5/9{ replace m\_gmnationfr = 1 if m02p\_natio1n\_`i'==1 & m02p\_lientyp\_`i'==8 & m02p\_sexec1\_`i'==2 & missing(m\_gmnationfr) //grandparent (mother), female french nationality at birth replace m\_gmnationfr = 0 if inlist(m02p\_natio1n\_'i',2,3,4) & m02p\_lientyp\_'i'==8 & m02p\_sexec1\_'i'==2 & missing(m\_gmnationfr) } label var m\_gmnationfr "grandmother french nationality at birth (mother)" label define m\_gmnationfr 1 "yes" 0 "no" label values m\_gmnationfr m\_gmnationfr tab m\_gmnationfr, missing //grandmother mother main lenguage g m gmleng = 1 if m02m meremlan==1 replace m\_gmleng = 0 if m\_gmleng==. & !inlist(m02m\_meremlan,.) replace m\_gmleng = 1 if m02m\_mblang==1 & m\_gmleng==. replace m\_gmleng = 0 if !inlist(m02m\_mblang,.) & m\_gmleng==. replace m\_gmleng = 1 if m02p\_meremlan==1 & m\_gmleng==. replace m\_gmleng = 0 if !inlist(m02p\_meremlan,.) & m\_gmleng==. replace m\_gmleng = 1 if m02p\_bmlang==1 & m\_gmleng==. & m02p\_lientyp\_4==1 replace m\_gmleng = 0 if !inlist(m02p\_bmlang,.) & !inlist(m02p\_bmlang,1) & !inlist(m02p\_bmlang,999) & m02p lientyp  $4==1$  //not condition //on missing data, because there are some differences and i tend to trust info on foreign lenguage label var m\_gmleng "main lenguage grandmother, mother"

label define m\_gmleng 1 "french" 0 "other" tab m\_gmleng

//3.3. Grandfather //Born in france g m\_gfbirthfr = 1 if m02m\_pblieu==1 replace m\_gfbirthfr = 0 if m02m\_pblieu==2 foreach i of numlist 4/10{ replace m\_gfbirthfr = 1 if m02m\_lnais\_`i'==1 & m02m\_lientyp\_`i'==8 & m02m\_sexec1\_`i'==1 & missing(m\_gfbirthfr) //grandparent (mother), male, born in france replace m\_gfbirthfr = 0 if m02m\_lnais\_`i'==2 & m02m\_lientyp\_`i'==8 & m02m\_sexec1\_`i'==1 & missing(m\_gfbirthfr) } replace m\_gfbirthfr = 1 if m02p\_bplieu==1 & missing(m\_gfbirthfr) replace m\_gfbirthfr = 0 if m02p\_bplieu==2 & missing(m\_gfbirthfr) foreach i of numlist 5/9{ replace m\_gfbirthfr = 1 if m02p\_lnais\_`i'==1 & m02p\_lientyp\_`i'==8 & m02p\_sexec1\_`i'==1 & missing(m\_gfbirthfr) //grandparent (mother), male, born in france replace m\_gfbirthfr = 0 if m02p\_lnais\_`i'==2 & m02p\_lientyp\_`i'==8 & m02p\_sexec1\_`i'==1 & missing(m\_gfbirthfr) } label var m\_gfbirthfr "grandfather born in france (mother)" label define m\_gfbirthfr 1 "yes" 0 "no" label values m\_gfbirthfr m\_gfbirthfr tab m\_gfbirthfr, missing //French nationality at birth g m gfnationfr = 1 if m02m pbfranc==1 replace m\_gfnationfr = 0 if inlist(m02m\_pbfranc,2,3,4) foreach i of numlist 4/10{ replace m\_gfnationfr = 1 if m02m\_natio1n\_`i'==1 & m02m\_lientyp\_`i'==8 & m02m\_sexec1\_`i'==1 & missing(m\_gfnationfr) //grandparent (mother), male french nationality at birth replace m\_gfnationfr = 0 if inlist(m02m\_natio1n\_`i',2,3,4) & m02m\_lientyp\_`i'==8 & m02m\_sexec1\_`i'==1 & missing(m\_gfnationfr) } replace m\_gfnationfr = 1 if m02p\_bpfranc==1 & missing(m\_gfnationfr) replace m\_gfnationfr = 0 if inlist(m02p\_bpfranc,2,3,4) & missing(m\_gfnationfr) foreach i of numlist 5/9{ replace m\_gfnationfr = 1 if m02p\_natio1n\_`i'==1 & m02p\_lientyp\_`i'==8 & m02p\_sexec1\_`i'==1 & missing(m\_gfnationfr) //grandparent (mother), male french nationality at birth replace m\_gfnationfr = 0 if inlist(m02p\_natio1n\_`i',2,3,4) & m02p\_lientyp\_`i'==8 & m02p\_sexec1\_`i'==1 & missing(m\_gfnationfr) } label var m\_gfnationfr "grandfather french nationality at birth (mother)" label define m\_gfnationfr 1 "yes" 0 "no" label values m\_gfnationfr m\_gfnationfr tab m\_gfnationfr, missing //grandfather mother main lenguage g m\_gfleng = 1 if m02m\_mereplan==1 replace m\_gfleng = 0 if m\_gfleng ==. & !inlist(m02m\_mereplan..) replace m\_gfleng = 1 if m02m\_pblang==1 & m\_gfleng==. replace m\_gfleng = 0 if !inlist(m02m\_pblang,.) & m\_gfleng==. replace m\_gfleng = 1 if m02p\_mereplan==1 & m\_gfleng==. replace m\_gfleng = 0 if !inlist(m02p\_mereplan,.) & m\_gfleng==. replace m\_gfleng = 1 if m02p\_bplang==1 & m\_gfleng==. & m02p\_lientyp\_4==1 replace m\_gfleng = 0 if !inlist(m02p\_bplang,.,1,999) & m02p\_lientyp\_4==1 //not condition //on missing data, because there are some differences and i tend to trust info on foreign lenguage

label var m\_gfleng "main lenguage grandfather mother" label define m\_gfleng 1 "french" 0 "other" tab m\_gfleng

#### //4. IMPUTATIONS MOTHER'FAMILY -> LENGUAGE

//4.1. We keep initial proportions before any imputation for last step, MOTHER tab mbirthfr mnationfr, missing tab mbirthfr mnationfr

//4.2. MOTHER tab mleng mbirthfr, missing tab mleng mbirthfr //no missing obs

tab mleng mnationfr, missing tab mleng mnationfr replace mnationfr = rbinomial(1, 0.211) if mnationfr==. & mlenghome==0 replace mnationfr = rbinomial(1, 0.931) if mnationfr==. & mlenghome==1 tab mleng mnationfr, missing

//4.3. GRANDMOTHER MOTHER tab m\_gmleng m\_gmbirthfr, missing tab m\_gmleng m\_gmbirthfr replace m\_gmbirthfr = rbinomial(1, 0.142) if m\_gmleng==0 & m\_gmbirthfr==. replace m\_gmbirthfr = rbinomial(1, 0.889) if m\_gmleng==1 & m\_gmbirthfr==. tab m\_gmleng m\_gmbirthfr, missing

tab m\_gmleng m\_gmnationfr, missing tab m\_gmleng m\_gmnationfr replace m\_gmnationfr = rbinomial(1, 0.159) if m\_gmleng==0 & m\_gmnationfr==. replace m\_gmnationfr = rbinomial(1, 0.924) if m\_gmleng==1 & m\_gmnationfr==. tab m\_gmleng m\_gmnationfr, missing

#### //4.4. GRANDFATHER MOTHER

tab m\_gfleng m\_gfbirthfr, missing tab m\_gfleng m\_gfbirthfr replace m\_gfbirthfr = rbinomial(1, 0.144) if m\_gfleng==0 & m\_gfbirthfr==. replace m\_gfbirthfr = rbinomial(1, 0.871) if m\_gfleng==1 & m\_gfbirthfr==. tab m\_gfleng m\_gfbirthfr, missing

tab m\_gfleng m\_gfnationfr, missing tab m\_gfleng m\_gfnationfr replace m\_gfnationfr = rbinomial(1, 0.157) if m\_gfleng==0 & m\_gfnationfr==. replace m\_gfnationfr = rbinomial(1, 0.912) if m\_gfleng==1 & m\_gfnationfr==. tab m\_gfleng m\_gfnationfr, missing

//5. IMPUTATIONS MOTHER'FAMILY -> OTHERS' INFO

//5.1. MOTHER g m\_parents = 1 if m\_gfnationfr==1 | m\_gmnationfr==1 replace m\_parents = 0 if m\_gfnationfr==0 & m\_gmnationfr==0 label var m\_parents "At least one grandparent has french nationality, mother" label define m\_parents 1 "Yes" 0 "No"

tab mbirthfr mnationfr, missing replace mnationfr =  $1$  if m\_parents==1 & mnationfr==. replace mnationfr =  $0$  if m\_parents==0 & mnationfr==. tab mbirthfr mnationfr, missing

#### //6. IMPUTATIONS MOTHER'FAMILY -> BIRTH PLACE AND NATIONALITY

//6.1. MOTHER tab mbirthfr mnationfr, missing tab mbirthfr mnationfr replace mbirthfr = rbinomial(1, 0.063) if mnationfr==0 & mbirthfr==. replace mbirthfr = rbinomial(1, 0.986) if mnationfr==1 & mbirthfr==. replace mnationfr = rbinomial(1, 0.094) if mnationfr==. & mbirthfr==0 replace mnationfr = rbinomial(1, 0.991) if mnationfr==. & mbirthfr==1 tab mbirthfr mnationfr, missing

#### //7. IMPUTATIONS MOTHER'FAMILY -> OTHERS' INFO

//7.1. GRANDMOTHER MOTHER tab m\_gmbirthfr m\_gmnationfr, missing replace m\_gmnationfr = 0 if mnationfr==0 & m\_gmnationfr==. replace m\_gmnationfr = 1 if mnationfr==1 & m\_gfnationfr==0 & m\_gmnationfr==. tab m\_gmbirthfr m\_gmnationfr, missing

//7.2. GRANDFATHER MOTHER tab m\_gfbirthfr m\_gfnationfr, missing replace m\_gfnationfr = 0 if mnationfr==0 & m\_gfnationfr==. replace m\_gfnationfr = 1 if mnationfr==1 & m\_gmnationfr==0 & m\_gfnationfr==. tab m\_gfbirthfr m\_gfnationfr, missing

#### //8. IMPUTATIONS MOTHER'FAMILY -> BIRTH PLACE AND NATIONALITY

#### //8.1. GRANDMOTHER MOTHER

#### tab m\_gmbirthfr m\_gmnationfr

replace m\_gmbirthfr = rbinomial(1, 0.952) if m\_gmnationfr==1 & m\_gmbirthfr==. replace m\_gmbirthfr = rbinomial(1, 0.034) if m\_gmnationfr==0 & m\_gmbirthfr==. replace m\_gmnationfr = rbinomial(1, 0.992) if m\_gmnationfr==. & m\_gmbirthfr==1 replace m\_gmnationfr = rbinomial(1, 0.181) if m\_gmnationfr==. & m\_gmbirthfr==0 tab m\_gmbirthfr m\_gmnationfr, missing

### //8.2. GRANDFATHER MOTHER

tab m\_gfbirthfr m\_gfnationfr

replace m\_gfbirthfr = rbinomial(1, 0.945) if m\_gfnationfr==1 & m\_gfbirthfr==. replace m\_gfbirthfr = rbinomial(1, 0.039) if m\_gfnationfr==0 & m\_gfbirthfr==. replace m\_gfnationfr = rbinomial(1, 0.99) if m\_gfnationfr==. & m\_gfbirthfr==1 replace m\_gfnationfr = rbinomial(1, 0.191) if m\_gfnationfr==. & m\_gfbirthfr==0 tab m\_gfbirthfr m\_gfnationfr, missing

\*\*\* //9. WHAT ABOUT ALL MISSING OBSERVATIONS?? //MOTHER tab mbirthfr mnationfr, missing tab mbirthfr mnationfr if months2==1, missing

//GRANDMOTHER, FATHER tab m\_gmbirthfr m\_gmnationfr, missing tab m\_gmbirthfr m\_gmnationfr if months2==1, missing

\*afther all imputations, when we keep just women in 2 months survey, \*we have 53 missing values \*keep if m\_gmbirthfr==. & m\_gmnationfr==. & months2==1

//GRANDFATHER, FATHER tab m\_gfbirthfr m\_gfnationfr, missing tab m\_gfbirthfr m\_gfnationfr if months2==1, missing

\*afther all imputations, when we keep just women in 2 months survey,

\*we have 219 missing values

\*\*\*

\*\*\*\*\*\*\*\*\*\*\*\*\*\*\*\*\*\*\*\*\*\*\*\*\*\*\*\*\*\*\*\*\*\*\*\*\*\*\*\*\*\*\*\*\*\*\*\*\*\*\*\*\*\*\*\*\*\*\*\*\*\*\*\*\*\*\*\*\*\*\*\*\*\*\*\*\*\*\* \*\*\*\*\*\*\*\*\*\*\*\*\*\*\*\*\*\*\*\*\*\*\*\*\*\* MIGRATION VARIABLES \*\*\*\*\*\*\*\*\*\*\*\*\*\*\*\*\*\*\*\*\*\*\*\*\*\*\*\*\*\*\*\*\* \*\*\*\*\*\*\*\*\*\*\*\*\*\*\*\*\*\*\*\*\*\*\*\*\*\*\*\*\*\*\*\*\*\*\*\*\*\*\*\*\*\*\*\*\*\*\*\*\*\*\*\*\*\*\*\*\*\*\*\*\*\*\*\*\*\*\*\*\*\*\*\*\*\*\*\*\*\*\*

//1. Grandparents //mother g m\_gmimm = 1 if m\_gmbirthfr==0 & m\_gmnationfr==0 replace m\_gmimm = 0 if m\_gmimm==. & !inlist(m\_gmbirthfr,.) & !inlist(m\_gmnationfr,.) label var m\_gmimm "Grandmother born abroad with foreign nationality (regardless of current residence place), mother" label define m\_gmimm 1 "yes" tab m\_gmimm if months2==1, missing

g m\_gfimm = 1 if m\_gfbirthfr==0 & m\_gfnationfr==0 replace m\_gfimm = 0 if m\_gfimm==. & !inlist(m\_gfbirthfr,.) & !inlist(m\_gfnationfr,.) label var m\_gfimm "Grandfather born abroad with foreign nationality (regardless of current residence place), mother" label define m\_gfimm 1 "yes" tab m\_gfimm if months2==1, missing

\*\*EXTRA IMPUTATION tab m\_gmimm m\_gfimm if months==1, missing //WE CAN IMPUTE MORE tab m\_gmimm m\_gfimm, missing replace m\_gmimm = rbinomial(1, 0.04) if m\_gfimm==0 & m\_gmimm==. replace m\_gfimm = rbinomial(1, 0.05) if m\_gmimm==0 & m\_gfimm==. tab m\_gmimm m\_gfimm if months==1, missing

//father g f\_gmimm = 1 if f\_gmbirthfr==0 & f\_gmnationfr==0 replace f\_gmimm = 0 if f\_gmimm==. & !inlist(f\_gmbirthfr,.) & !inlist(f\_gmnationfr,.) label var f\_gmimm "Grandmother born abroad with foreign nationality (regardless of current residence place), father" label define f\_gmimm 1 "yes" tab f\_gmimm if months2==1 & f\_unknow==0, missing

g f gfimm = 1 if f gfbirthfr==0 & f gfnationfr==0 replace f\_gfimm = 0 if f\_gfimm ==. & !inlist(f\_gfbirthfr,.) & !inlist(f\_gfnationfr,.) label var f\_gfimm "Grandfather born abroad with foreign nationality (regardless of current residence place), father" label define f\_gfimm 1 "yes" tab f\_gfimm if months2==1 & f\_unknow==0, missing

\*\*EXTRA IMPUTATION tab f\_gmimm f\_gfimm if months==1 & f\_unknow==0, missing //WE CAN IMPUTE MORE tab f\_gmimm f\_gfimm, missing replace  $f_{g}$ mimm = rbinomial(1, 0.04) if  $f_{g}$ fimm==0 &  $f_{g}$ mimm==. replace  $f_gfimm = rbinomial(1, 0.055)$  if  $f_gmin ==0$  &  $f_gfimm =$ . tab f\_gmimm f\_gfimm if months==1 & f\_unknow==0, missing

//2. Mother

g mimm = 1 if mbirthfr==0 & mnationfr==0 //immigrant mother replace mimm = 2 if m\_gmimm==1 & m\_gfimm==1 & mbirthfr==1 & missing(mimm) //mother descendant of two immigrants

g m\_oneimm = 1 if m\_gmimm==1 & m\_gfimm==0 replace m\_oneimm =  $1$  if m\_gmimm==1 & m\_gfimm==. replace m\_oneimm = 1 if m\_gmimm==0 & m\_gfimm==1 replace m\_oneimm = 1 if m\_gmimm==. & m\_gfimm==1

replace mimm = 3 if m\_oneimm==1 & mbirthfr==1 & missing(mimm) //mother descendant of at least one immigrant replace mimm = 4 if !inlist(mbirthfr,.) & !inlist(mnationfr,.)& missing(mimm) //rest of population

label var mimm "mother immigrant history" label define mimm 1 "immigrant mother" 2 "mother descendant of two immigrants" 3 "mother descendant of at least one immigrant" 4 "rest of population" tab mimm, missing tab mimm if months2==1, missing tab mimm if months2==1 & !missing(m\_gmimm), missing //we just keep if now missings from grandparents

//3. Father

g fimm = 1 if fbirthfr==0 & fnationfr==0 //immigrant mother replace fimm = 2 if f\_gmimm==1 & f\_gfimm==1 & fbirthfr==1 & missing(fimm) //mother descendant of two immigrants

 $g f_{\text{on}} = 1$  if  $f_{\text{g}} = 1$  &  $f_{\text{g}} = 0$ replace f\_oneimm = 1 if f\_gmimm==1 & f\_gfimm==. replace f\_oneimm = 1 if f\_gmimm==0 & f\_gfimm==1 replace f\_oneimm = 1 if f\_gmimm==. & f\_gfimm==1

replace fimm = 3 if f\_oneimm==1 & fbirthfr==1 & missing(fimm) //mother descendant of at least one immigrant replace fimm = 4 if !inlist(fbirthfr,.) & !inlist(fnationfr,.)& missing(fimm) //rest of population

label var fimm "father immigrant history"

label define fimm 1 "immigrant father" 2 "father descendant of two immigrants" 3 "father descendant of at least one immigrant" 4 "rest of population"

tab fimm, missing tab fimm if months2==1 & f\_unknow==0, missing tab fimm if months2==1 & f\_unknow==0 & !missing(f\_gfimm), missing

# \*\*\*\* EXTRA

### \*\*\*\* MULTIVARIATE MULTIPLE IMPUTATION\_ CHEINED

mi register imputed f\_gmbirthfr f\_gmnationfr f\_gfbirthfr f\_gfnationfr // we indicate the set of variables to be imputed mi register regular fbirthfr fnationfr fleng // variables to use in imputation -> must be full variables. without missings mi describe

keep if months2==1 & f\_unknown==0 mi impute chained (logit) f\_gmbirthfr f\_gmnationfr f\_gfbirthfr f\_gfnationfr = i.fbirthfr i.fnationfr i.fleng, add(10) force //10 number of imputations

\*=============================== THE END =====================================